# CS 161 Intro to CS I

Recursion

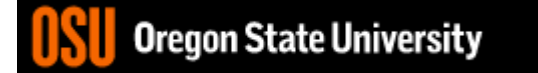

### Example: Factorial

• Definition

Herative

 $0!=1;$ 

 $n!=n * (n-1) * ... * (n-(n-1)) * 1 = n * (n-1)! ; n > 0$ 

recursive

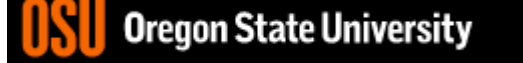

### Iterative Factorial

```
factorial(0) = 1;
factorial(n) = n*n-1*n-2*...*n-(n-1)*1;
```

```
long factorial(int n) {
    long fact;
    if(n==0)fact=1;
    else
      for(fact=n; n > 1; n--)
        fact=fact*(n-1);
    return fact;
```
}

```
factorial(0) = 1;
factorial(n) = n * factorial(n-1);
```

```
long factorial(int n) {
  if (n == 0) // Base case
    return 1;
  else
    return n * factorial(n - 1); // Recursive call
 }
```
factorial(4)

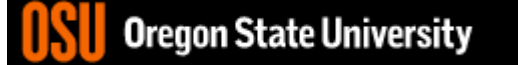

factorial(4) =  $4 * 3$ 

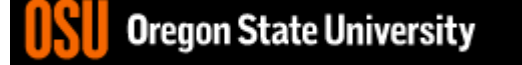

factorial(4) =  $4*3$  $= 12 * 2$ 

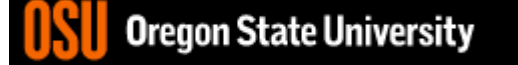

factorial(4) =  $4 * 3$  $= 12 * 2$  $= 24 * 1$ 

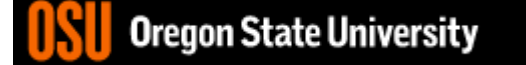

$$
factorial(4) = 4 * 3
$$
  
= 12 \* 2  
= 24 \* 1  
= 24<sup>2</sup>

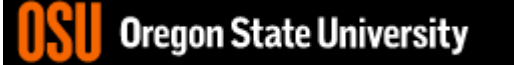

factorial(4)

factorial $(o) = 1$ ;  $factorial(n) = n * factorial(n-1);$ 

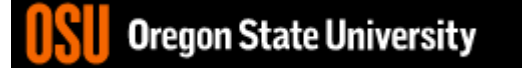

factorial(4) =  $4 *$  factorial(3)

factorial $(o) = 1$ ;  $factorial(n) = n * factorial(n-1);$ 

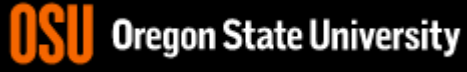

factorial(4) =  $4 *$  factorial(3)  $= 4 * (3 * factorial(2))$ 

factorial $(o) = 1$ ;  $factorial(n) = n * factorial(n-1);$ 

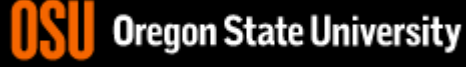

factorial(4) =  $4 *$  factorial(3)  $= 4 * (3 * factorial(2))$  $= 4 * (3 * (2 * factorial(1)))$ factorial $(o) = 1$ ;  $factorial(n) = n * factorial(n-1);$ 

factorial(4) =  $4 *$  factorial(3)  $= 4 * (3 * factorial(2))$  $= 4 * (3 * (2 * factorial(1)))$  $= 4 * (3 * (2 * (1 * factorial(0))))$ factorial $(o) = 1$ ;  $factorial(n) = n * factorial(n-1);$ 

factorial(4) =  $4 *$  factorial(3)  $= 4 * (3 * factorial(2))$  $= 4 * (3 * (2 * factorial(1)))$  $= 4 * (3 * (2 * (1 * factorial(0))))$  $= 4 * (3 * (2 * (1 * 1)))$ factorial $(o) = 1$ ;  $factorial(n) = n * factorial(n-1);$ 

$$
\begin{array}{l}\n\text{factorial}(o) = 1; \\
\text{factorial}(4) = 4 * \text{factorial}(3) \\
= 4 * (3 * \text{factorial}(2)) \\
= 4 * (3 * (2 * \text{factorial}(1))) \\
= 4 * (3 * (2 * (1 * \text{factorial}(0)))) \\
= 4 * (3 * (2 * (1 * 1))) \\
= 4 * (3 * (2 * (1 * 1))) \\
= 4 * (3 * (2 * 1)))\n\end{array}
$$

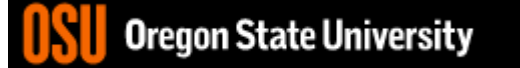

$$
\begin{array}{ll}\n\text{factorial}(o) = 1; \\
\text{factorial}(4) = 4 * \text{factorial}(3) \\
&= 4 * (3 * \text{factorial}(2)) \\
&= 4 * (3 * (2 * \text{factorial}(1))) \\
&= 4 * (3 * (2 * (1 * \text{factorial}(0)))) \\
&= 4 * (3 * (2 * (1 * 1))) \\
&= 4 * (3 * (2 * 1)) \\
&= 4 * (3 * 2)\n\end{array}
$$

$$
\begin{array}{ll}\n\text{factorial}(o) = 1; \\
\text{factorial}(4) = 4 * \text{factorial}(3) \\
&= 4 * (3 * \text{factorial}(2)) \\
&= 4 * (3 * (2 * \text{factorial}(1))) \\
&= 4 * (3 * (2 * (1 * \text{factorial}(0)))) \\
&= 4 * (3 * (2 * (1 * 1))) \\
&= 4 * (3 * (2 * 1)) \\
&= 4 * (3 * 2) \\
&= 4 * 6\n\end{array}
$$

$$
\begin{array}{ll}\n\text{factorial}(0) = 1; \\
\text{factorial}(4) = 4 * \text{factorial}(3) \\
&= 4 * (3 * \text{factorial}(2)) \\
&= 4 * (3 * (2 * \text{factorial}(1))) \\
&= 4 * (3 * (2 * (1 * \text{factorial}(0)))) \\
&= 4 * (3 * (2 * (1 * 1))) \\
&= 4 * (3 * (2 * 1)) \\
&= 4 * (3 * 2) \\
&= 24\n\end{array}
$$

### Differences

- Pros
	- Readability
- Cons
	- Efficiency
	- Memory

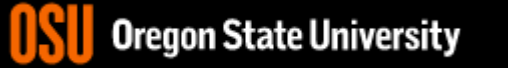

### Executes factorial(4) Recursive Factorial

Stack

Main method

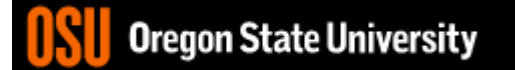

factorial(4)

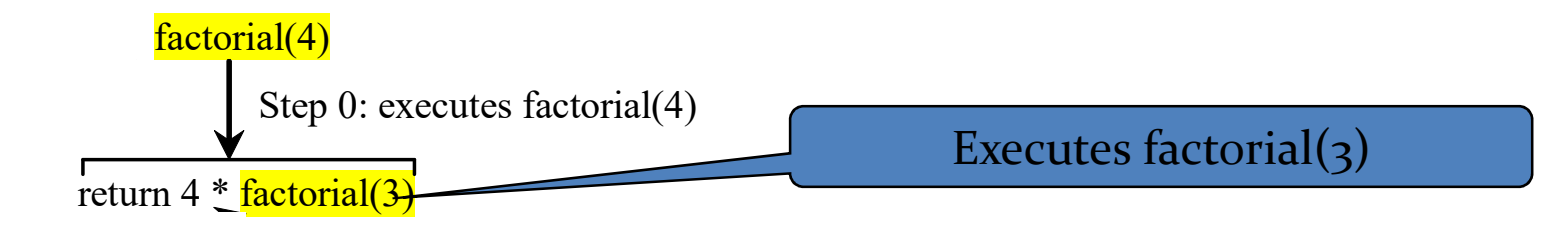

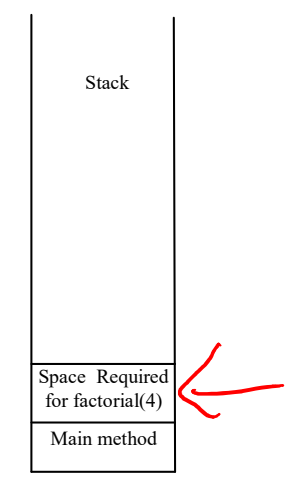

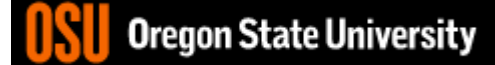

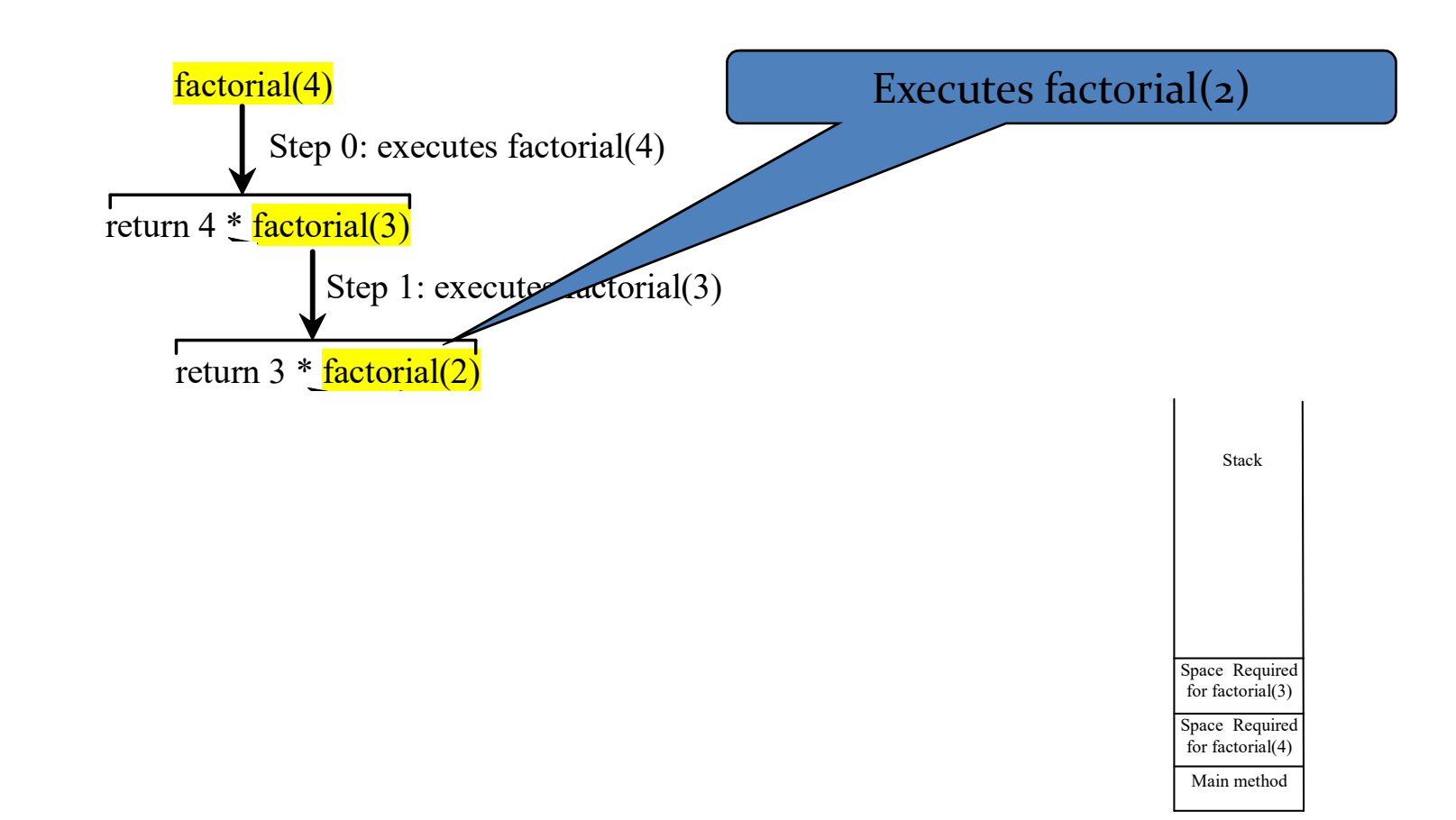

**Oregon State University** 

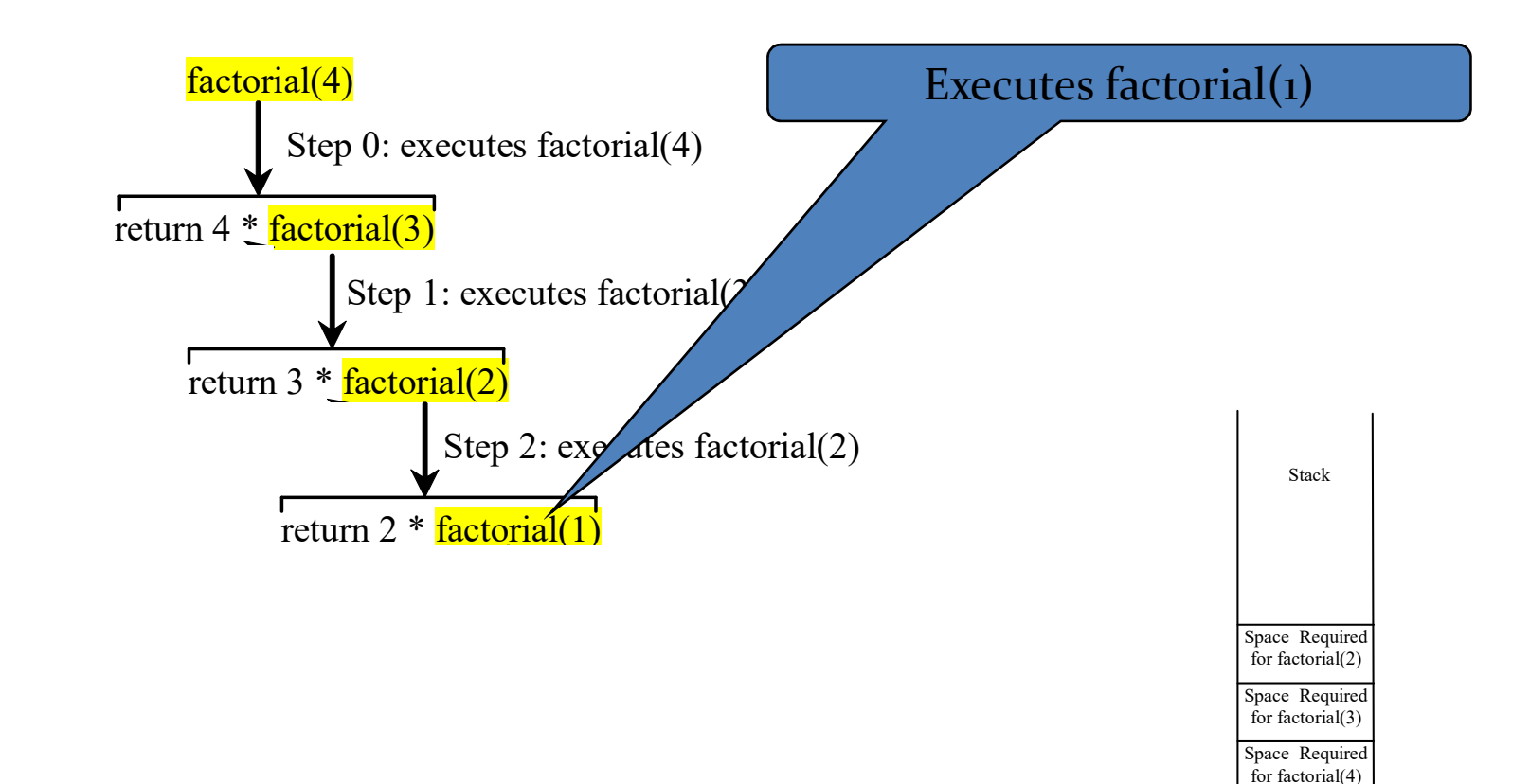

Main method

**Oregon State University** 

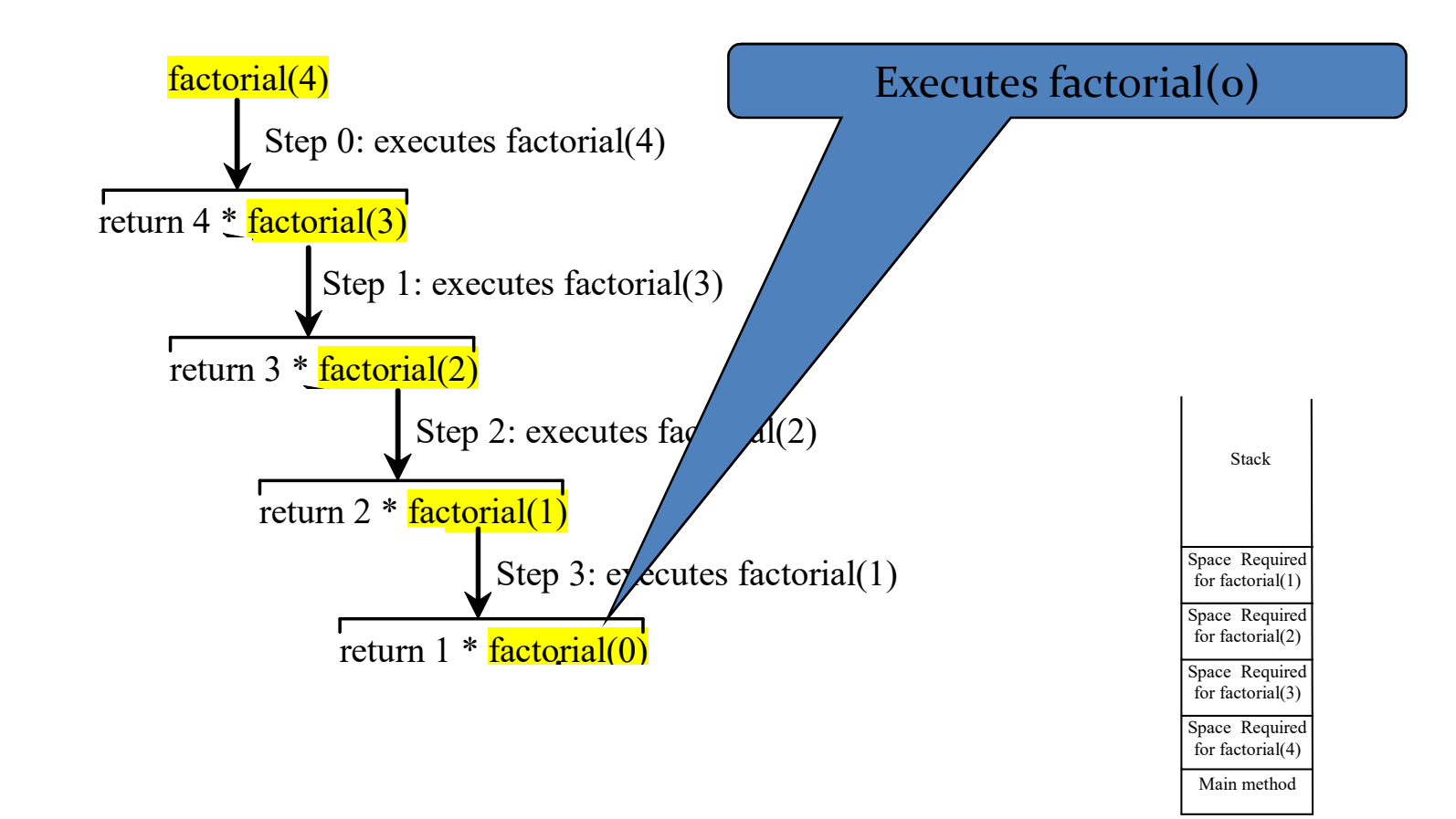

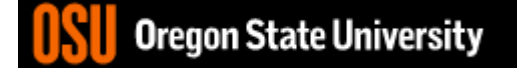

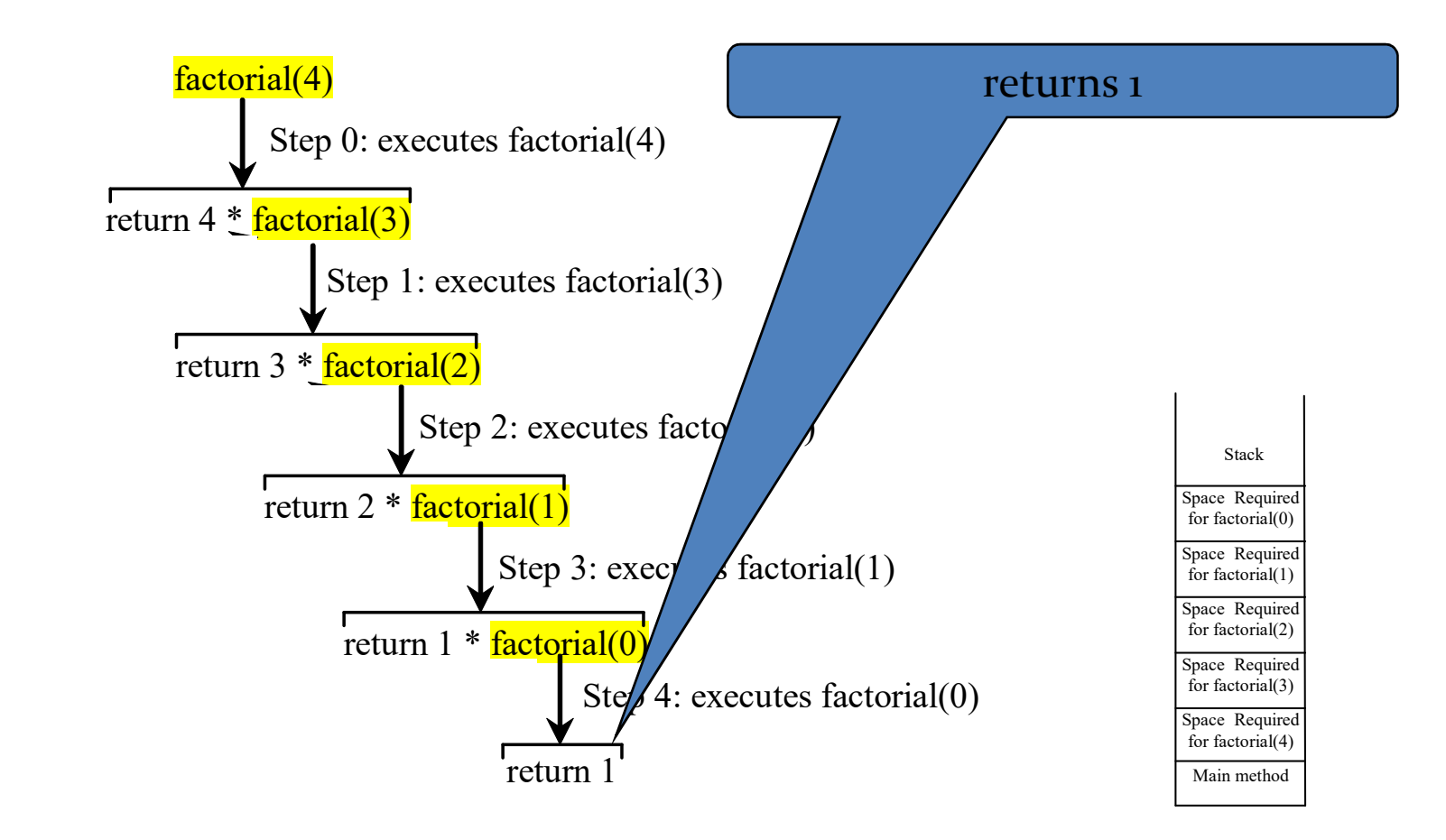

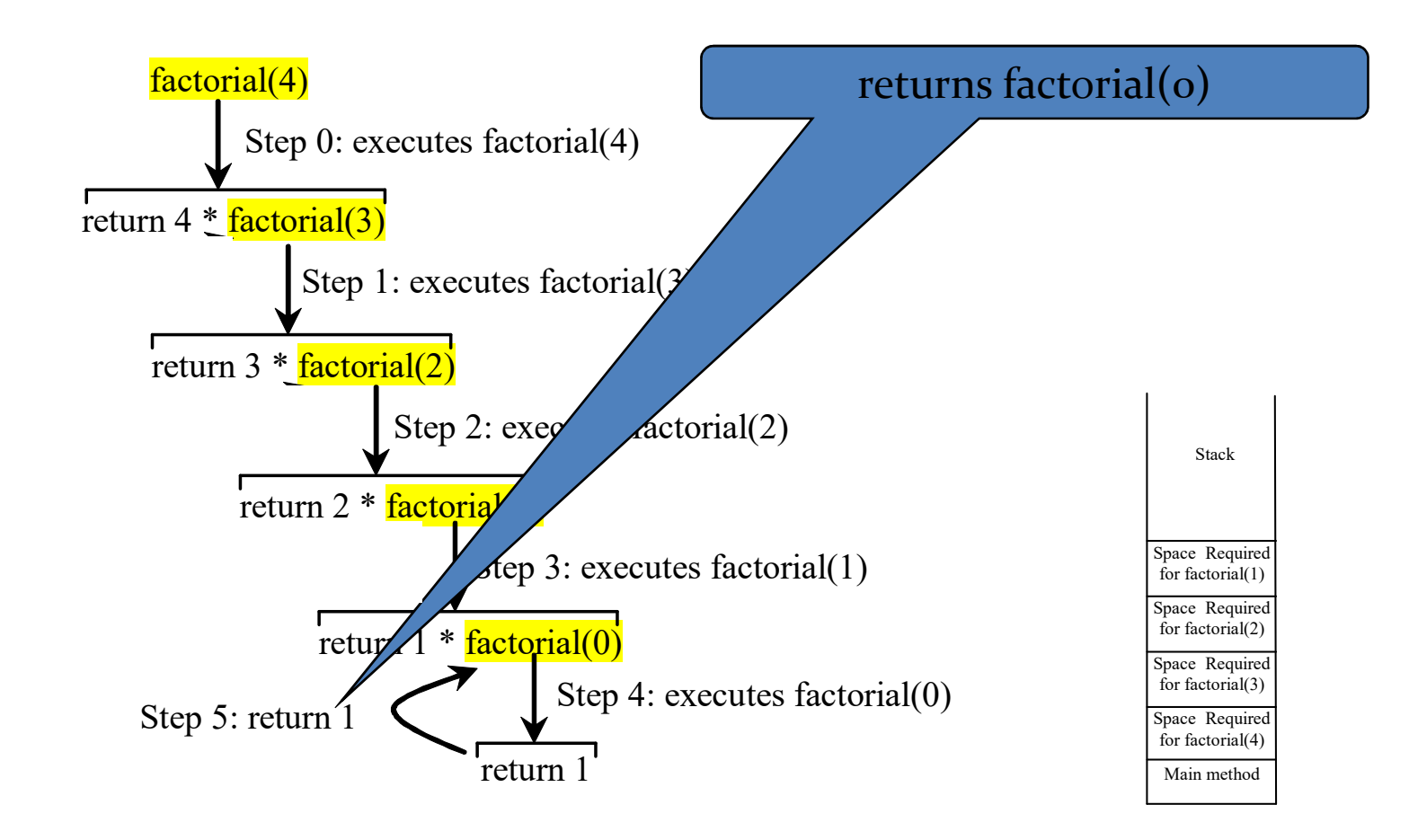

**Oregon State University** 

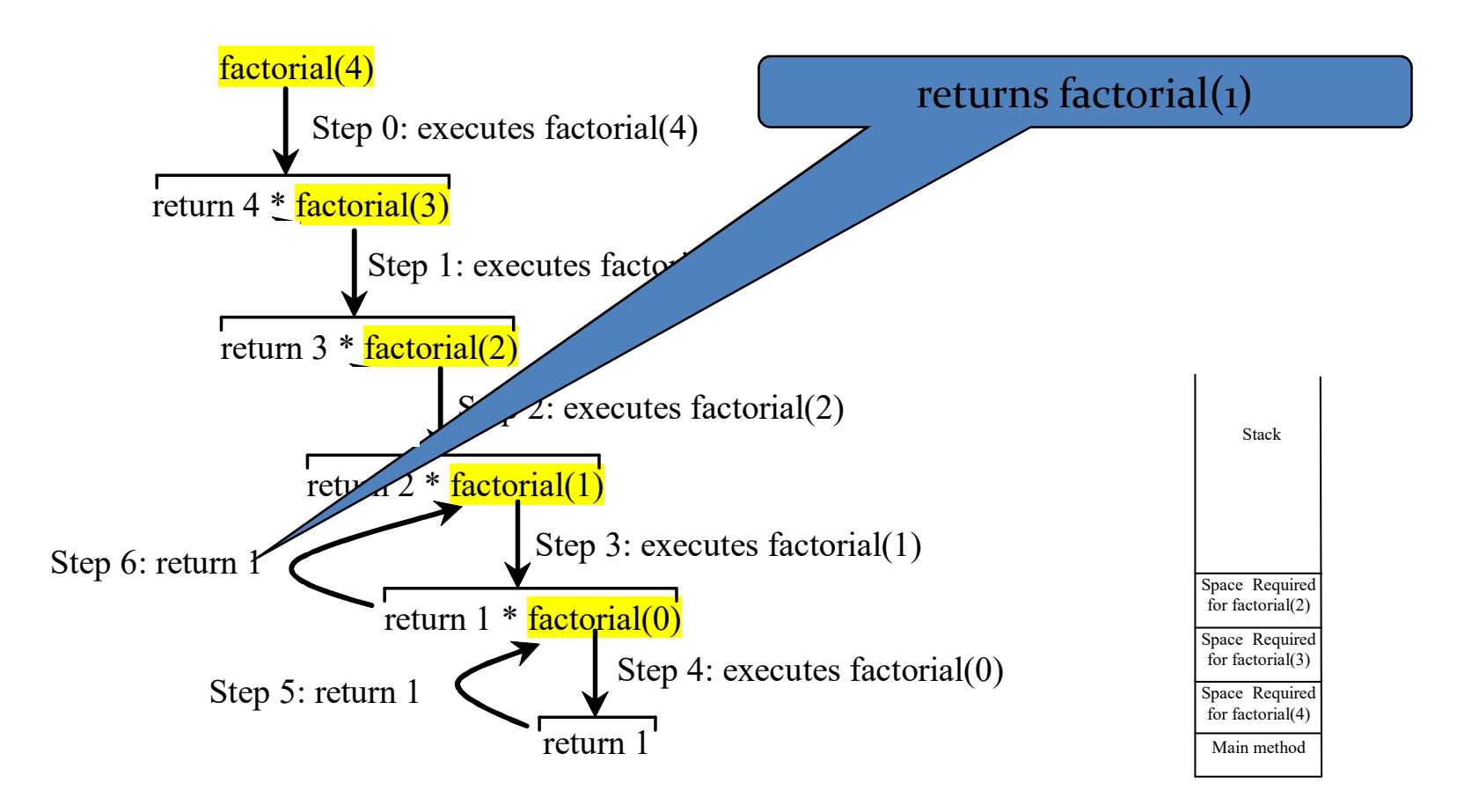

**Oregon State University** 

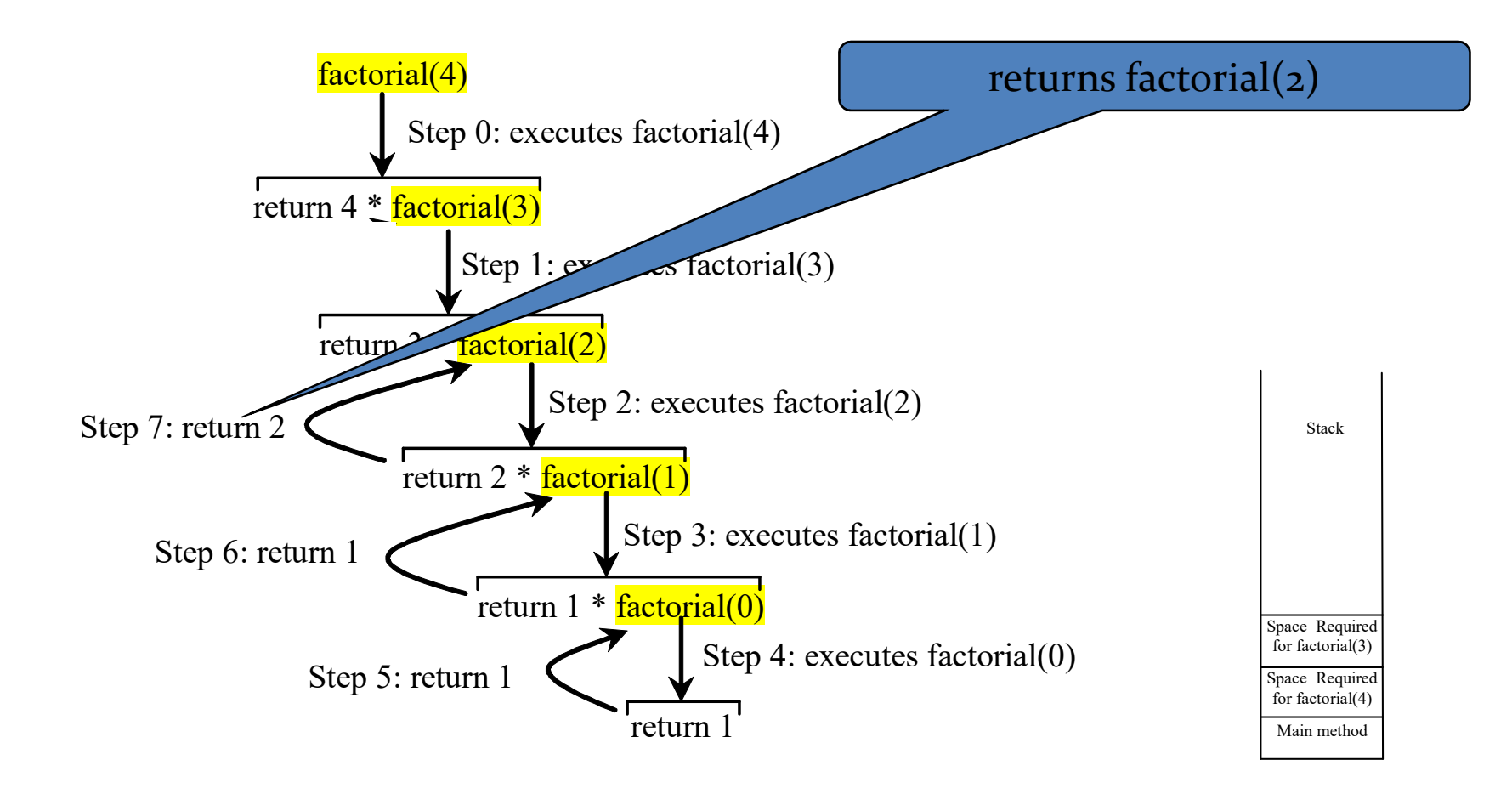

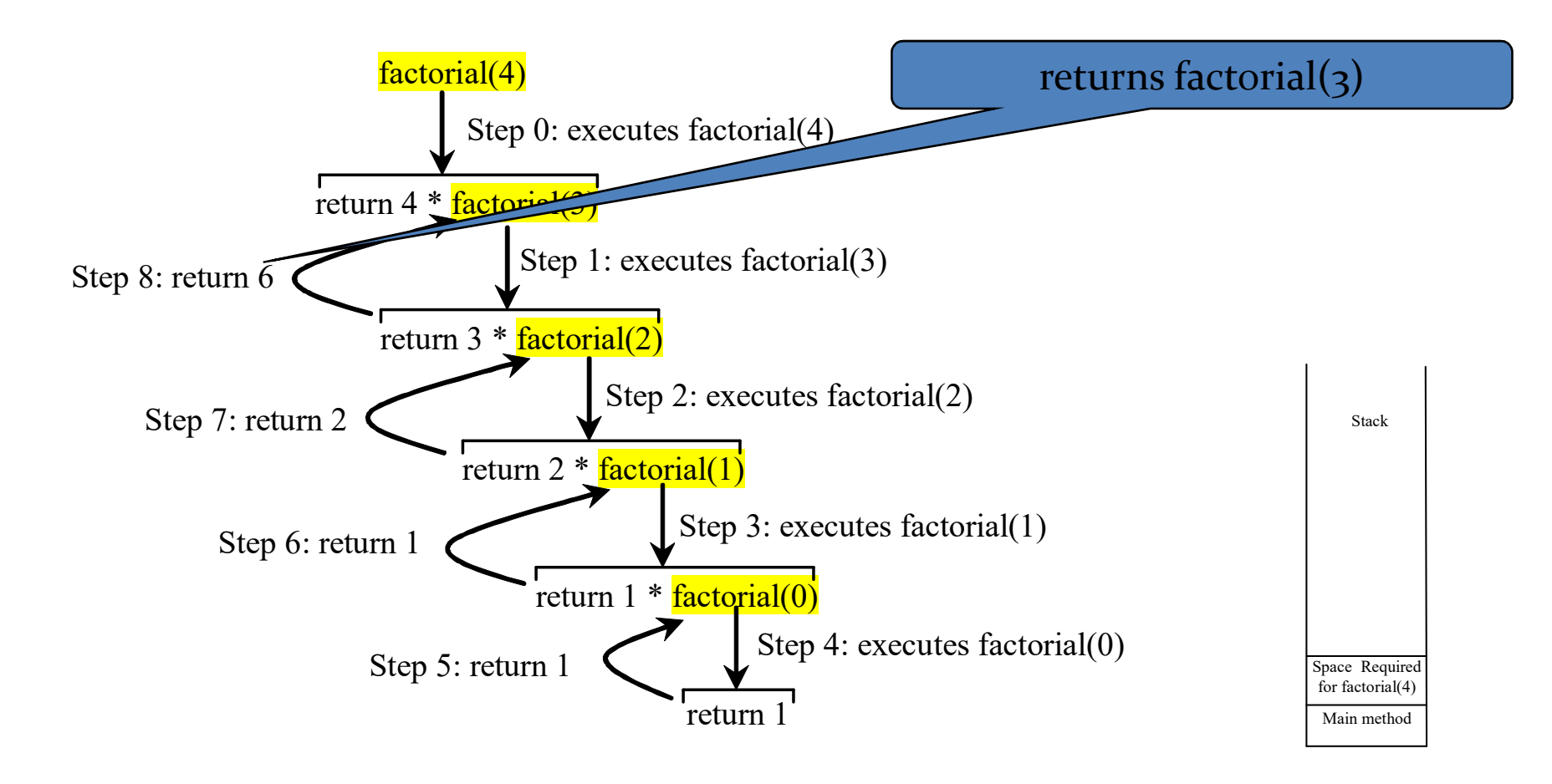

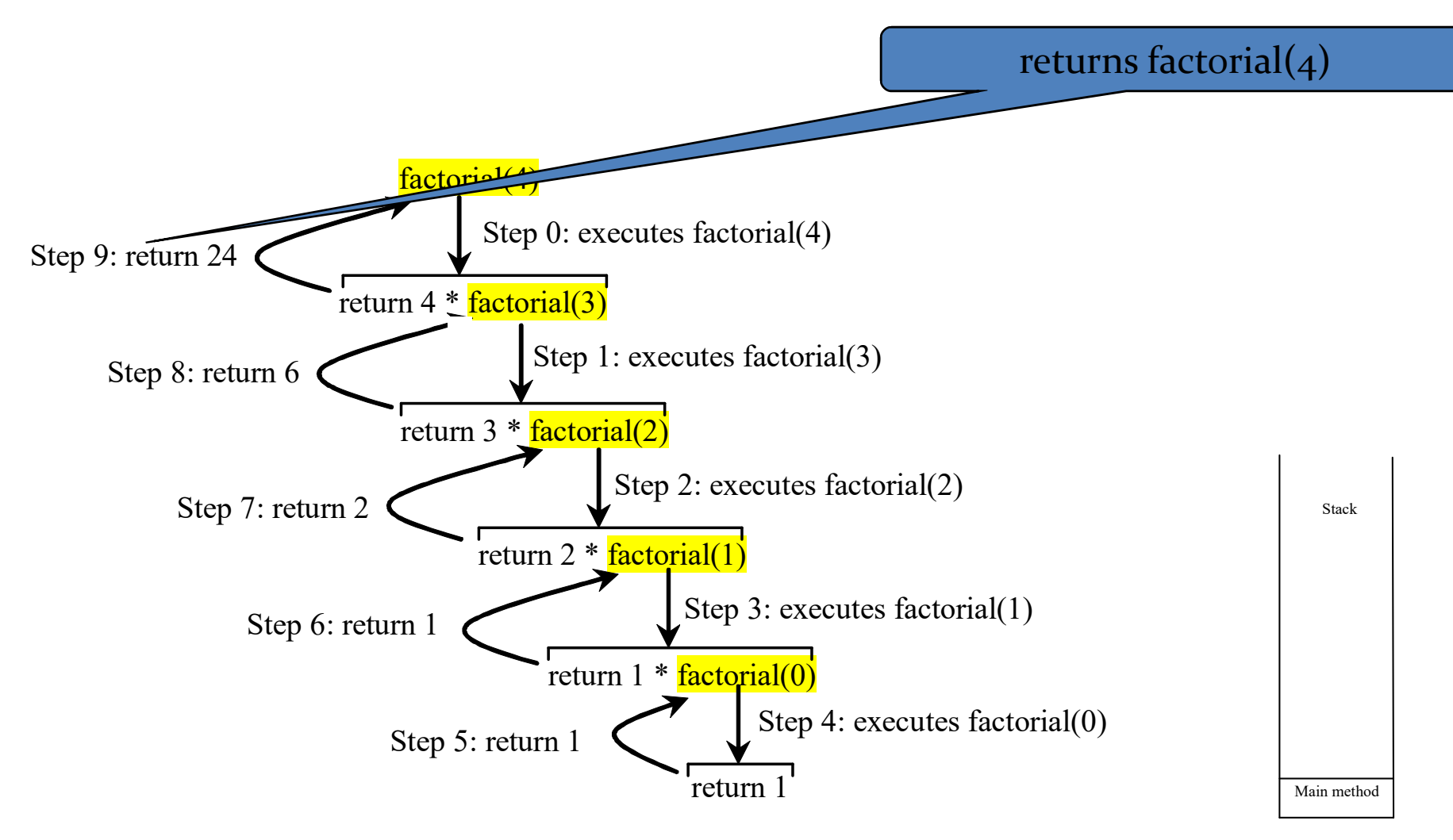

**Oregon State University** 

### In-class Exercise #4

- Get into groups of  $4 5$ .
- Write your own recursive *int pwr()* function that takes two integers as arguments and returns the integer result.
	- What does the function prototype look like?
	- Now, write the function definition…

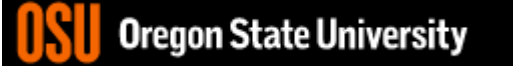

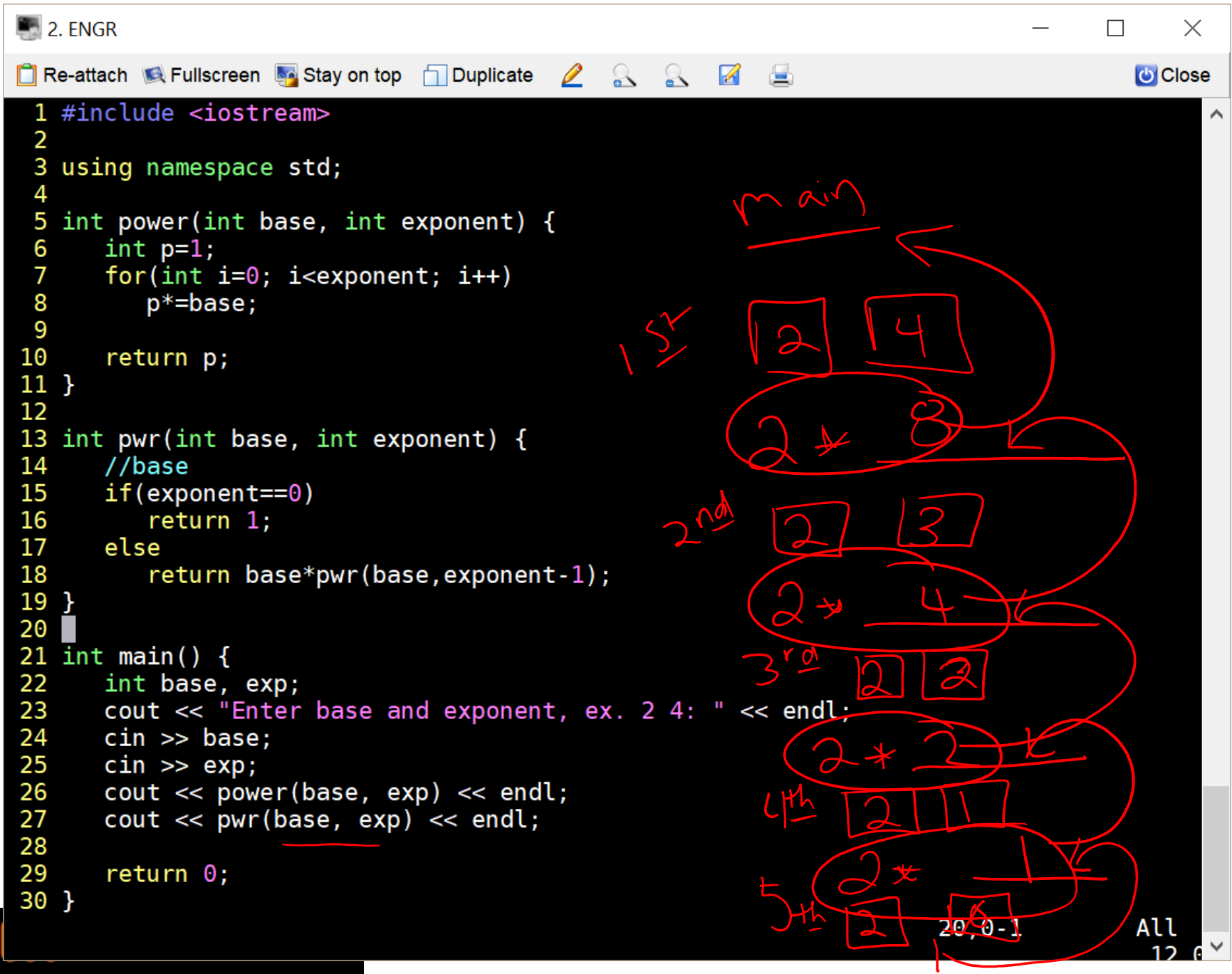

### **In-class Exercise Pointers vs. References**

- What if you made a pointer (p2) that points to a pointer (p) to an int (x)?
	- What would the picture look like?
	- Write the code for this picture.
- Can you make this same picture for  $P^2 = \frac{\mu}{2}$  $\text{P}$  gives references?  $\bigcap D$ **What if you had two references, r and r2?**  $PQ$  gives

Iregon State Universitv

 $int x, *p, **p2)$ 

 $P = \lambda x'$